## Leistungsübersicht

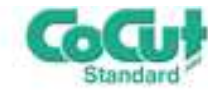

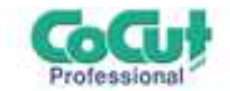

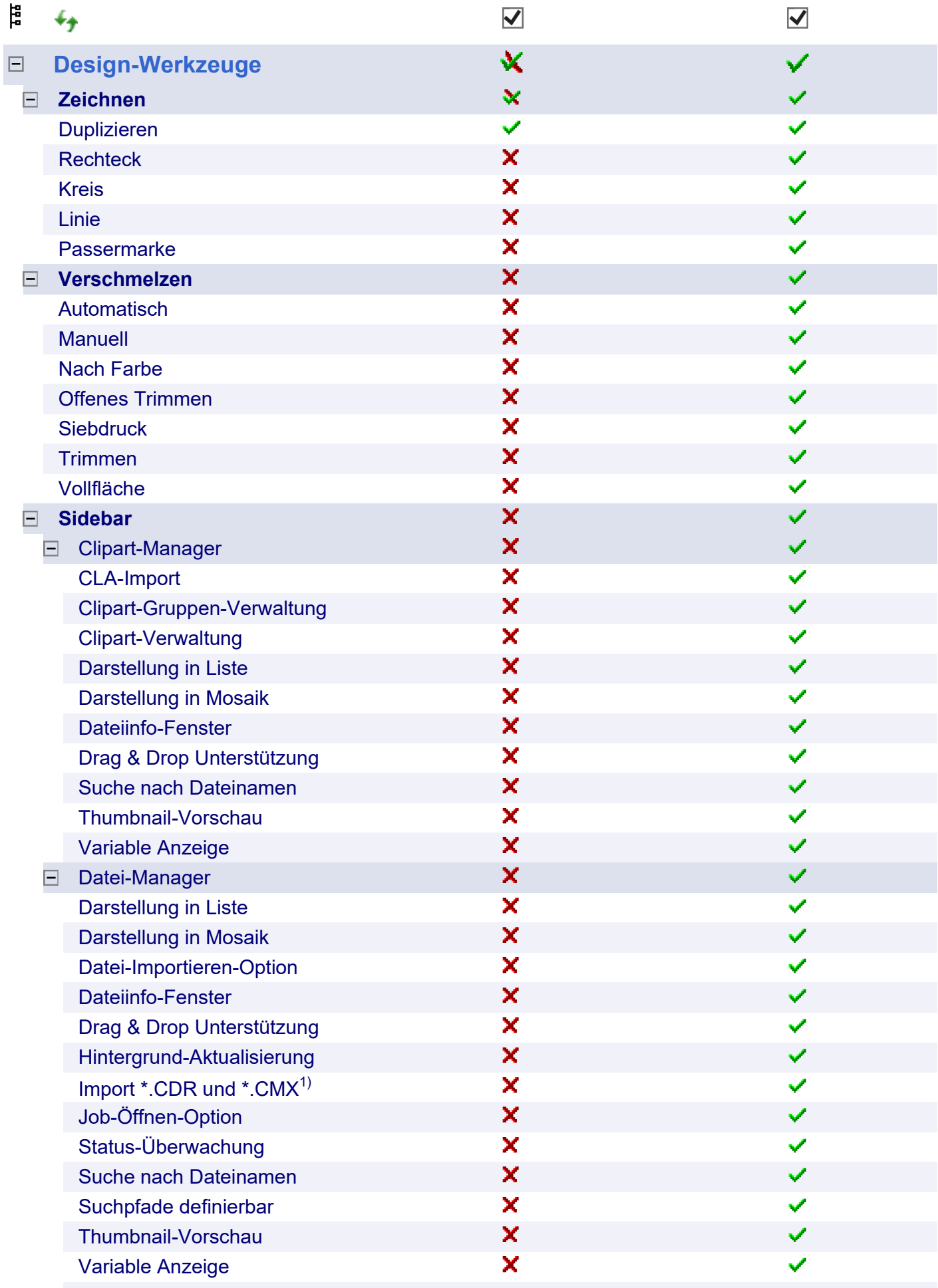

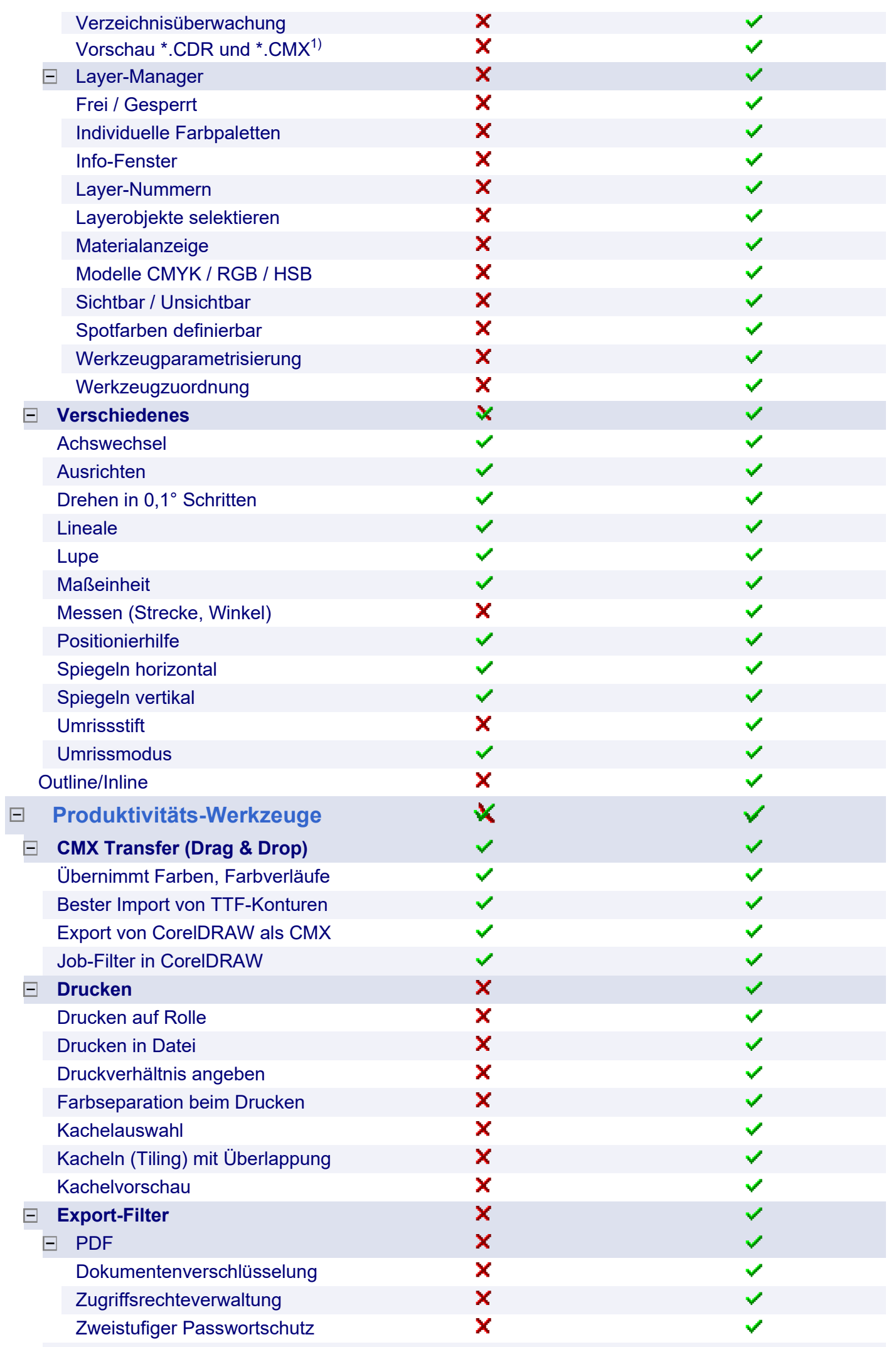

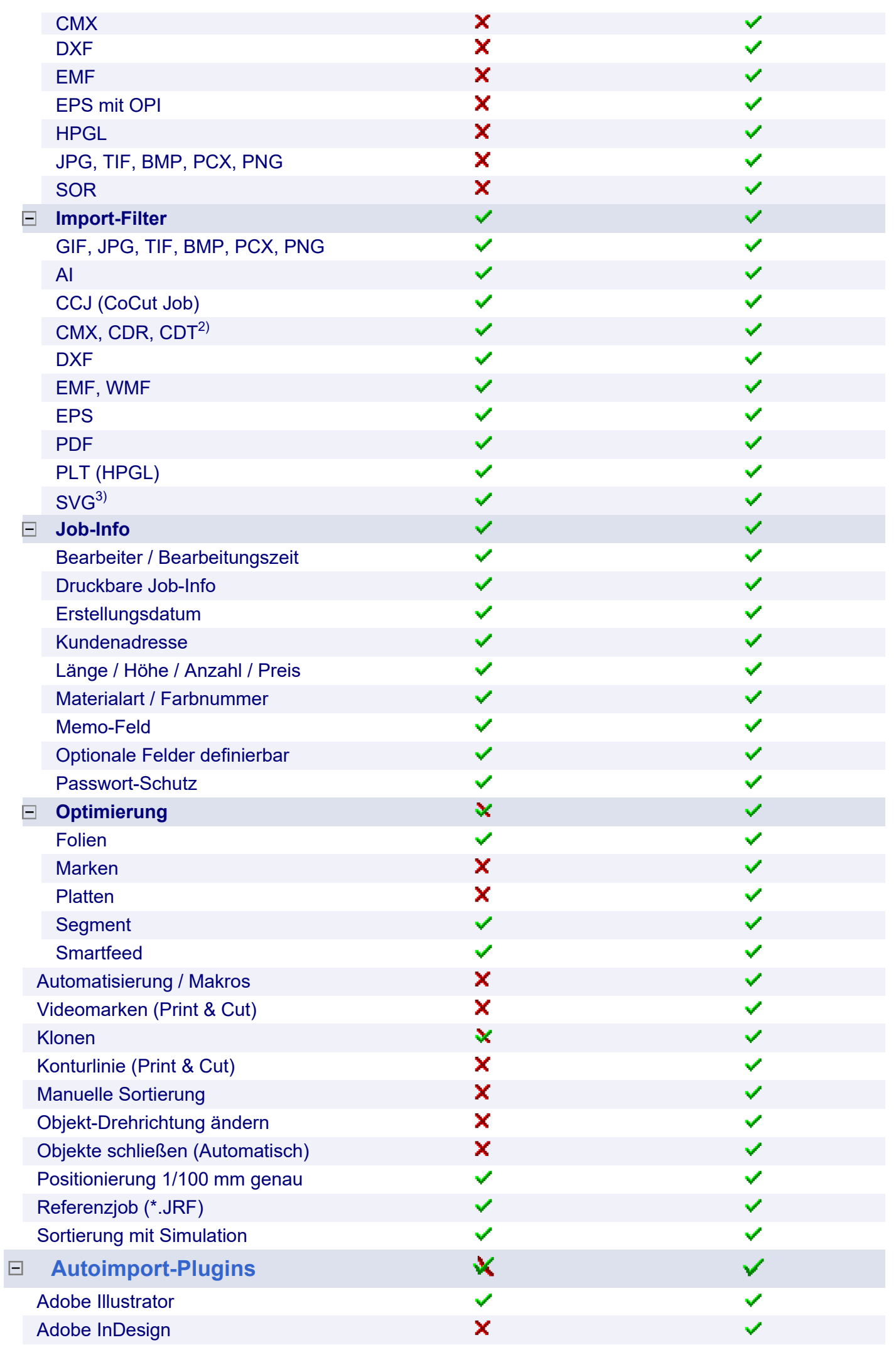

![](_page_3_Picture_140.jpeg)

![](_page_4_Picture_94.jpeg)

1) CDR nur falls CorelDRAW installiert ist

2) CDR / CDT nur falls CorelDRAW installiert ist

3) SVG nur falls Inkscape installiert ist (nicht-portable Version)

Preisänderungen und Irrtümer vorbehalten.

Alle verwendeten Warenzeichen sind geschützte Warenzeichen der jeweiligen Hersteller. Stand: 2022

Hersteller: EUROSYSTEMS S.à r.l., 1 Rue Kummert, L 6743 Grevenmacher, Luxembourg